#### ДЕПАРТАМЕНТ ОБРАЗОВАНИЯ И НАУКИ ТЮМЕНСКОЙ ОБЛАСТИ

государственное автономное профессиональное образовательное учреждение тюменской области<br>«ТЮМЕНСКИЙ КОЛЛЕДЖ ПРОИЗВОДСТВЕННЫХ И СОЦИАЛЬНЫХ ТЕХНОЛОГИЙ» (ГАПОУ ТО «ТКПСТ»)

СОГЛАСОВАНО Коммерческий директор Филиала АНО ДПО «Академия АйТи»

подпись

**АТНИКОВА Д.А.** 

 $2000$  r.

#### **УТВЕРЖДЕНО**

Директор Государственного автономного профессионального образовательного учреждения Тюменской области «Тюменский колледж производственных и социальных технологий»

Шпак Т.Е. подпись  $20 \angle O$  r.

# ДОПОЛНИТЕЛЬНАЯ ОБЩЕОБРАЗОВАТЕЛЬНАЯ ПРОГРАММА

«3D моделирование» (технический кружок)

г. Тюмень, 2020 год

# **ДОПОЛНИТЕЛЬНАЯ ОБЩЕОБРАЗОВАТЕЛЬНАЯ ПРОГРАММА**

### **«3D моделирование»**

# **1. Цели реализации программы**

Дополнительная общеобразовательная программа направлена на формирование и развитие творческих способностей детей и взрослых, удовлетворение их индивидуальных потребностей в интеллектуальном, нравственном и физическом совершенствовании, формирование культуры здорового и безопасного образа жизни, укрепление здоровья, а также на организацию их свободного времени. Дополнительная общеобразовательная программа обеспечивает адаптацию к жизни в обществе, профессиональную ориентацию, а также выявление и поддержку детей, проявивших выдающиеся способности.

# **2. Требования к результатам программы**

# **2.1. Характеристика программы**

Программа разработана в соответствии с:

– Федеральным законом от 29.12.2012г. № 273-ФЗ «Об образовании в Российской Федерации»

– Федеральным законом №158-фз от 25 мая 2020 года «О внесении изменений в федеральный закон «Об образовании в Российской Федерации» в части установления квалификационных разрядов, классов, категорий по соответствующим профессиям рабочих, должностям служащих»

– Приказом от 28 августа 2020 года №441 «О внесении изменений в Порядок организации и осуществления образовательной деятельности по образовательным программам среднего профессионального образования, утвержденный приказом Министерства образования и науки Российской Федерации от 14 июня 2013 г. № 464»

– профессиональным стандартом «Специалист по дизайну графических пользовательских интерфейсов» (приказ Министерства труда и социальной защиты РФ от 29.09.2020 № 671н);

– спецификацией стандартов WORLDSKILLS (WSSS) по компетенции «3D моделирование для компьютерных игр».

К освоению программы допускаются лица без предъявления требований к образованию. Медицинские ограничения регламентированы Перечнем медицинских противопоказаний Министерства здравоохранения и социального развития РФ.

### **2.2. Форма документа, выдаваемого по результатам освоения программы**

Форма документа, выдаваемого по результатам освоения программы – сертификат.

# **2.3. Требования к результатам освоения программы**

В результате освоения программы слушатель должен: **знать:**

З-1 Правила перспективы, колористики, композиции, светотени и изображения объема

З-2 Требования целевых операционных систем и платформ к пиктограммам и элементам управления

З-3 Общие принципы анимации

З-4 Правила типографского набора текста и верстки **уметь:**

У-1 Оптимизировать интерфейсную графику под различные разрешения экрана

У-2 Создавать графические документы в программах подготовки растровых изображений

У-3 Создавать графические документы в программах подготовки векторных изображений

У-4 Рисовать анимационные последовательности и раскадровку

У-5 Подбирать графические метафоры, максимально точно соответствующие назначению разрабатываемого элемента управления

У-6 Работать в границах заданного стиля

#### **Содержание программы**

Категория слушателей: дети в возрасте 6-10 лет. Трудоемкость обучения: 48 ак. часов. Форма обучения: очная.

# **3.1. Учебный план**

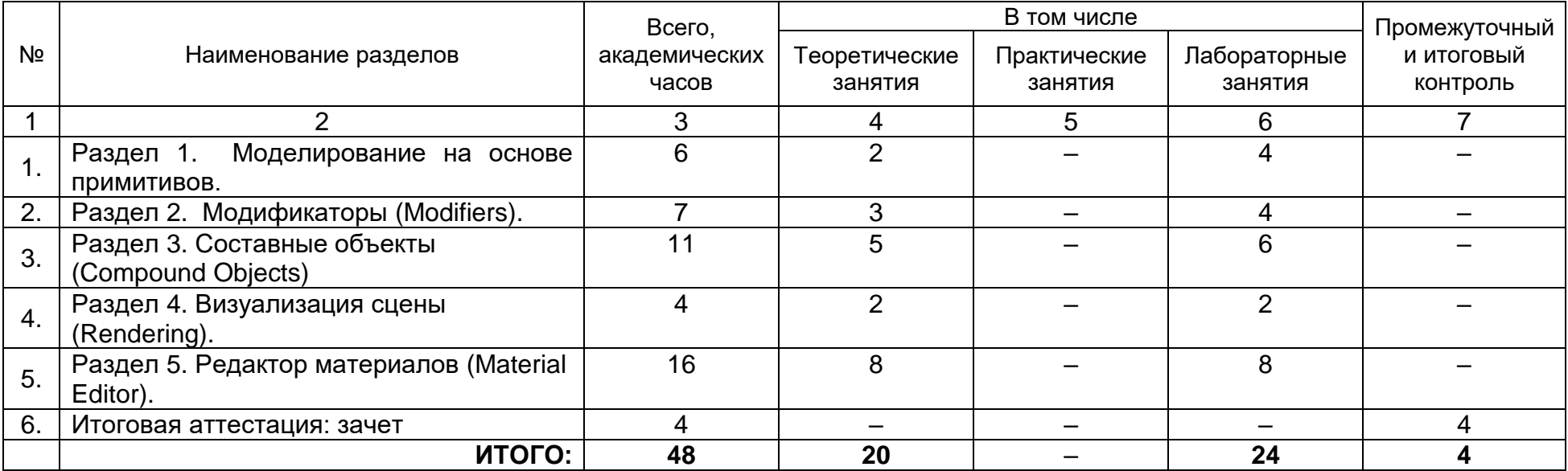

# **3.2. Учебно-тематический план**

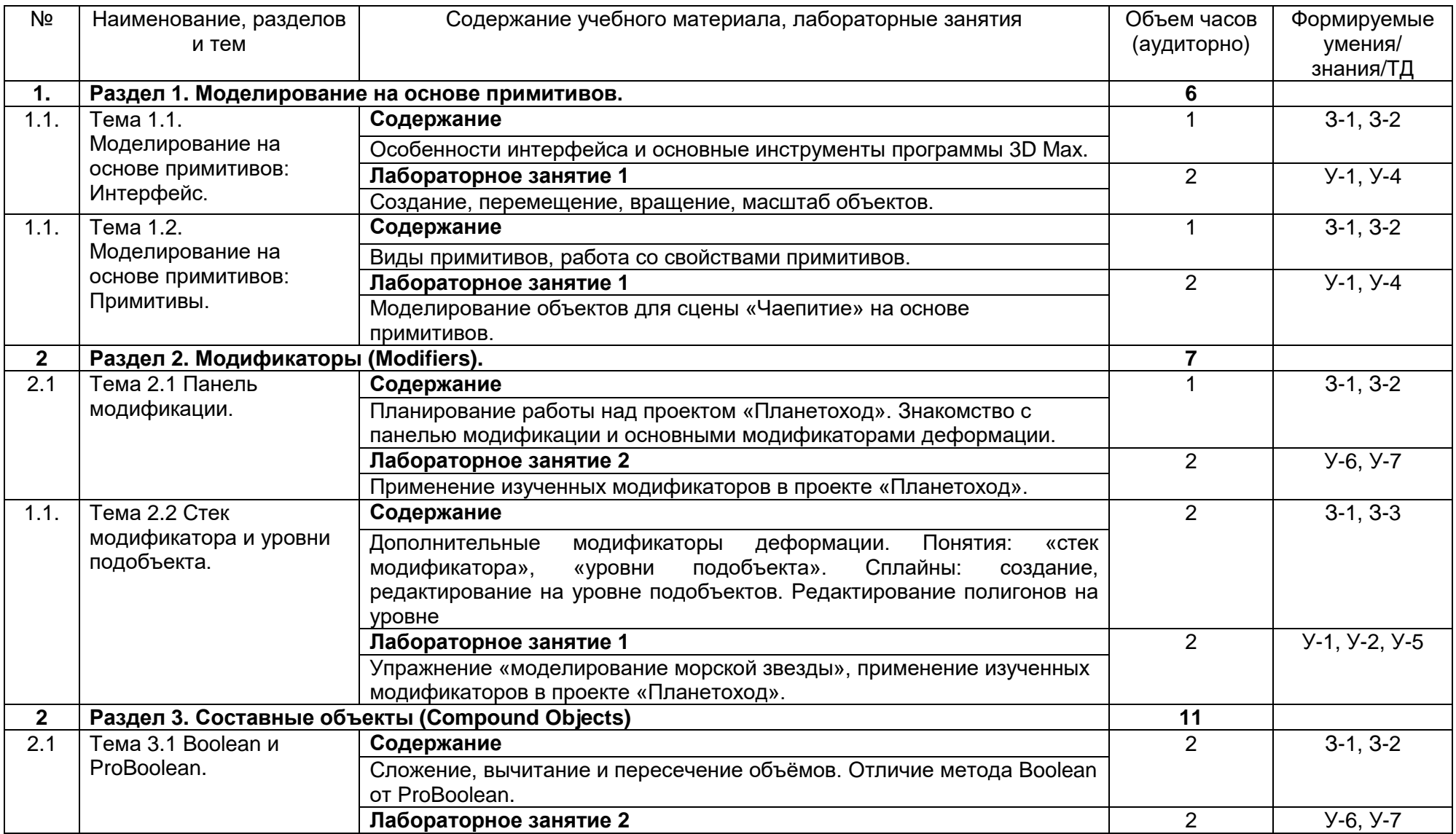

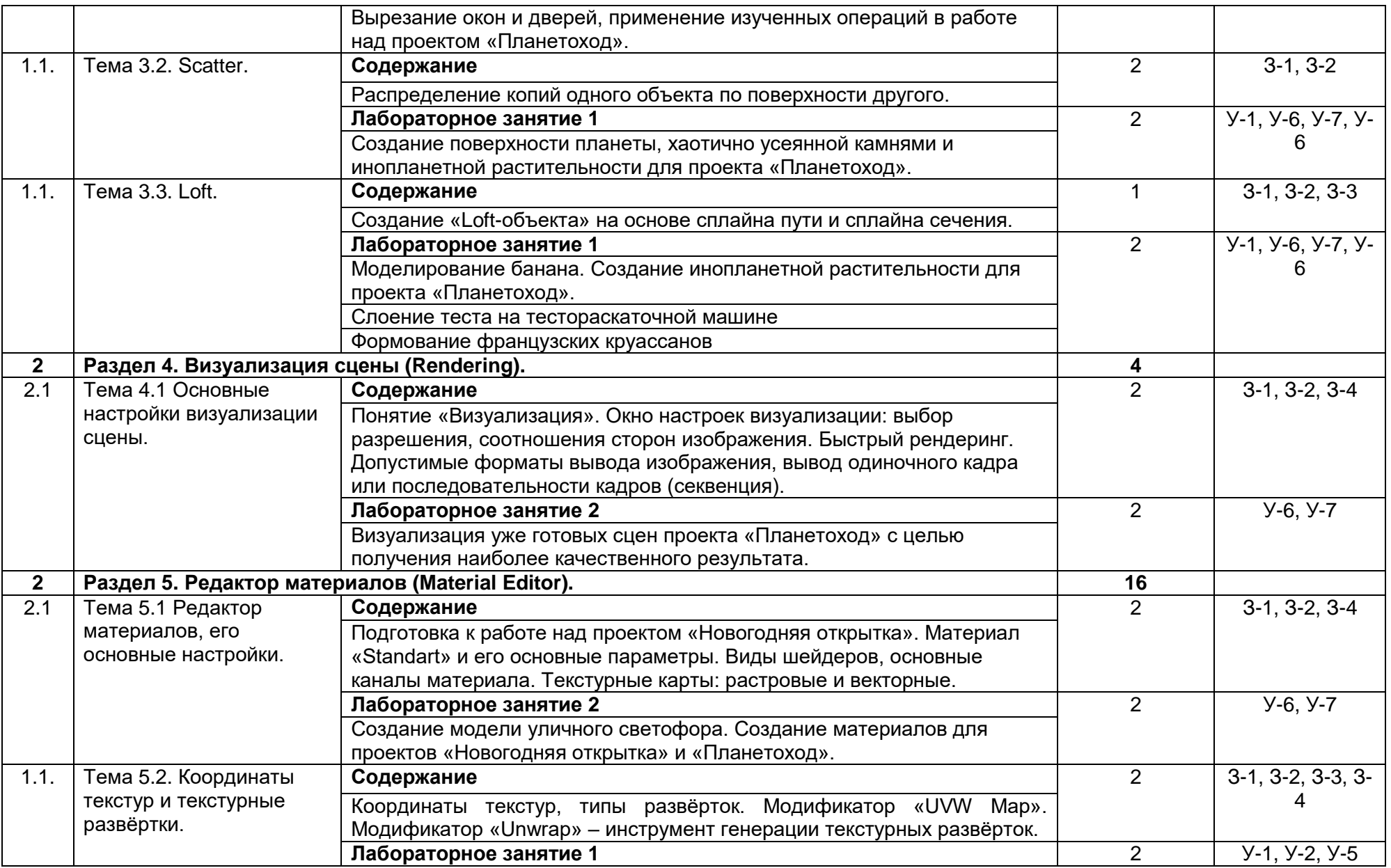

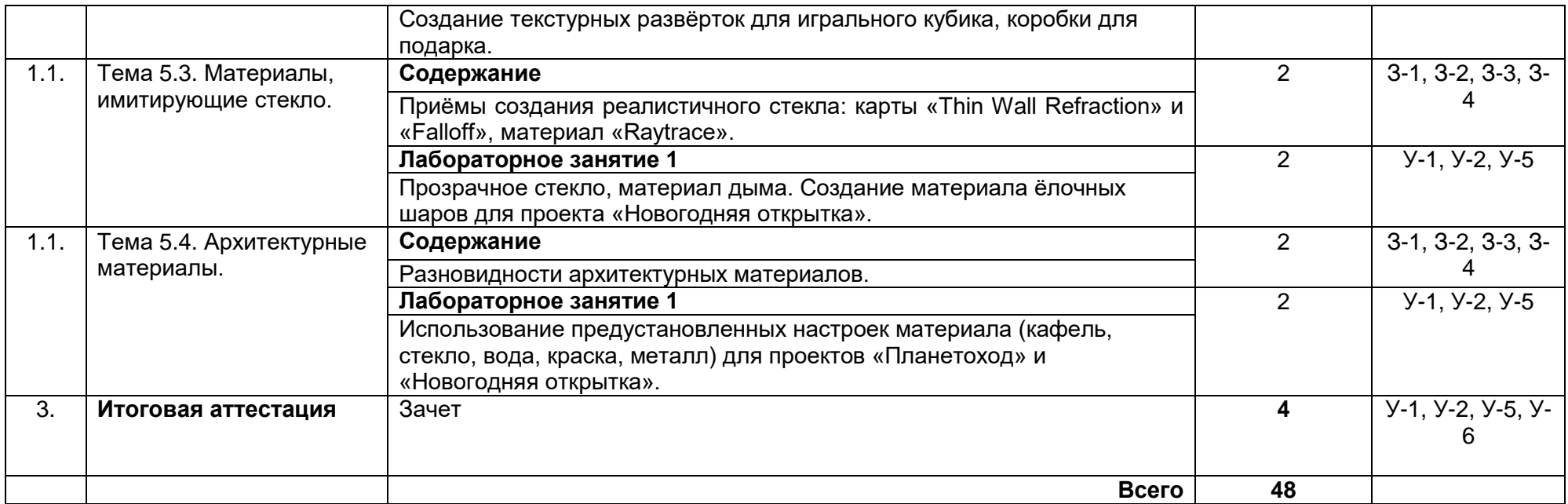

# **3.3. Календарный учебный график (порядок освоения модулей, разделов, дисциплин)**

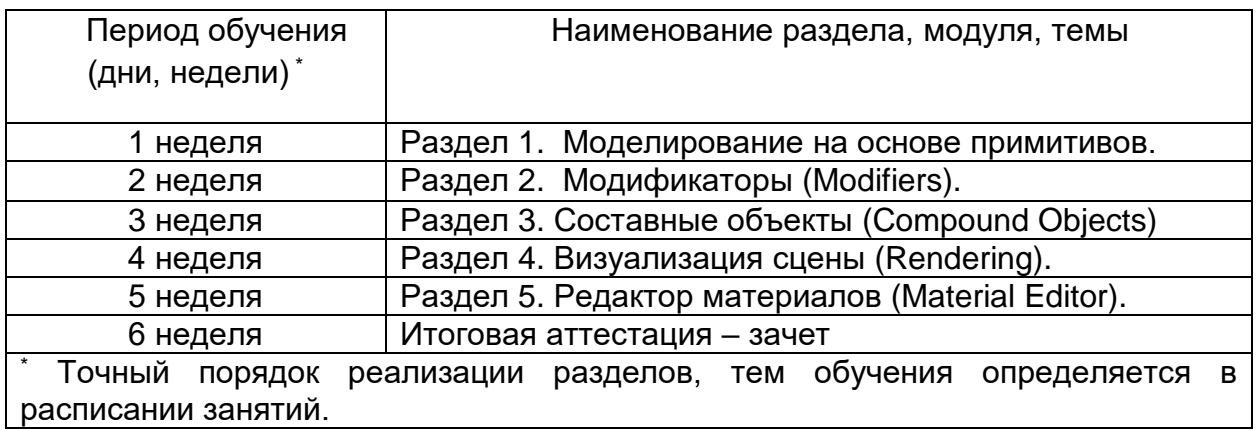

# **4. Условия реализации программы**

# **4.1. Материально-технические условия реализации программы**

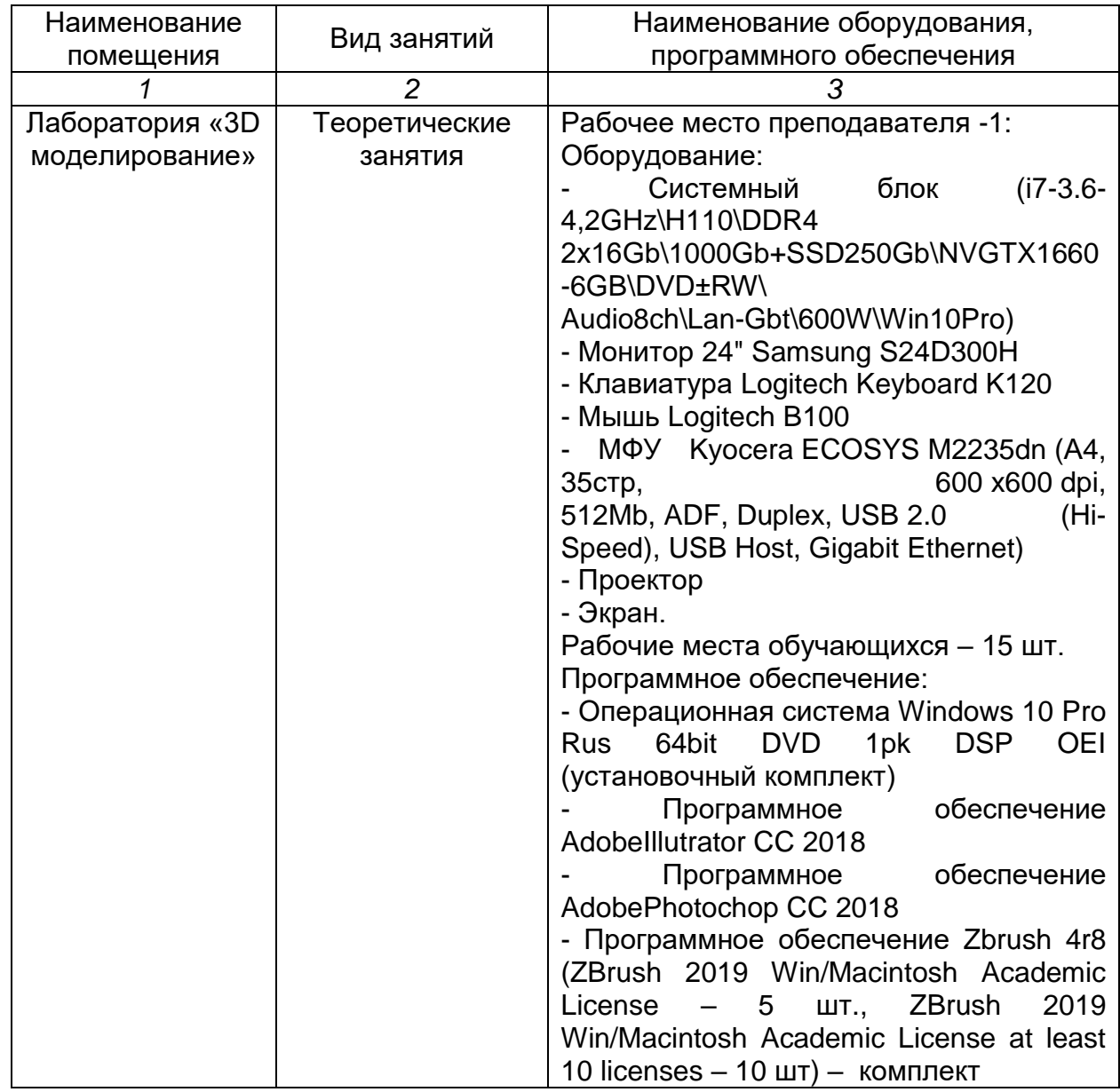

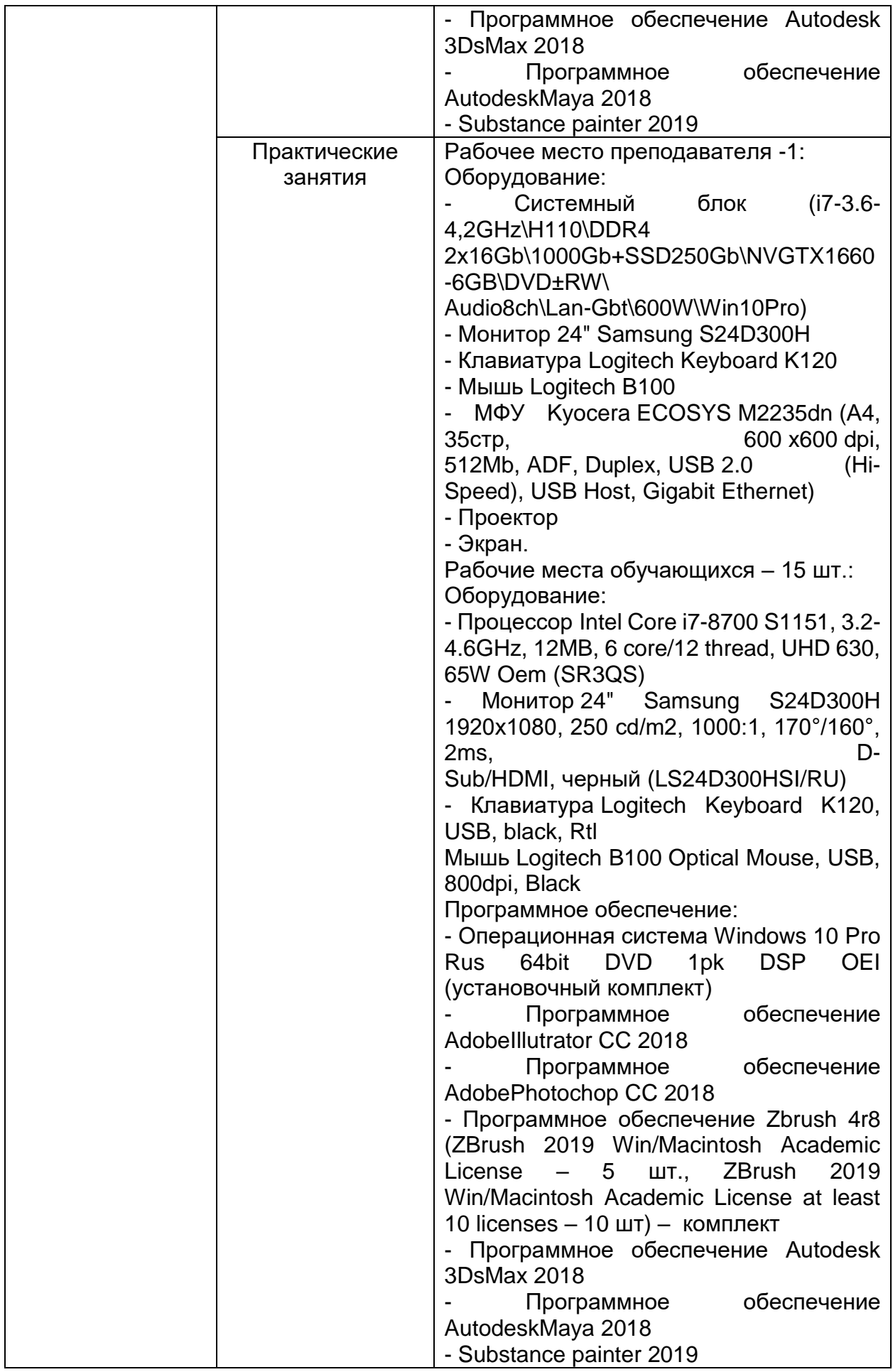

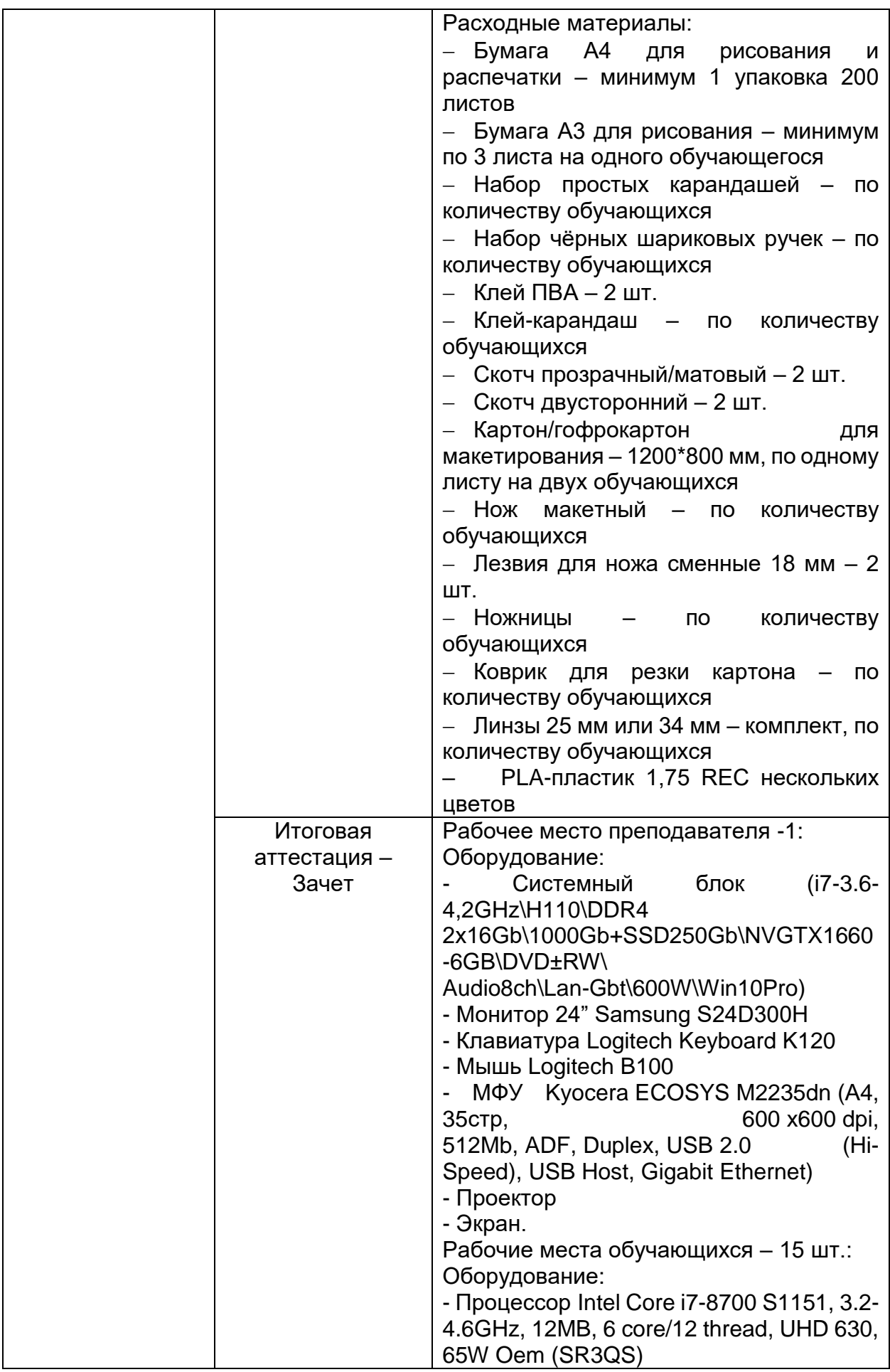

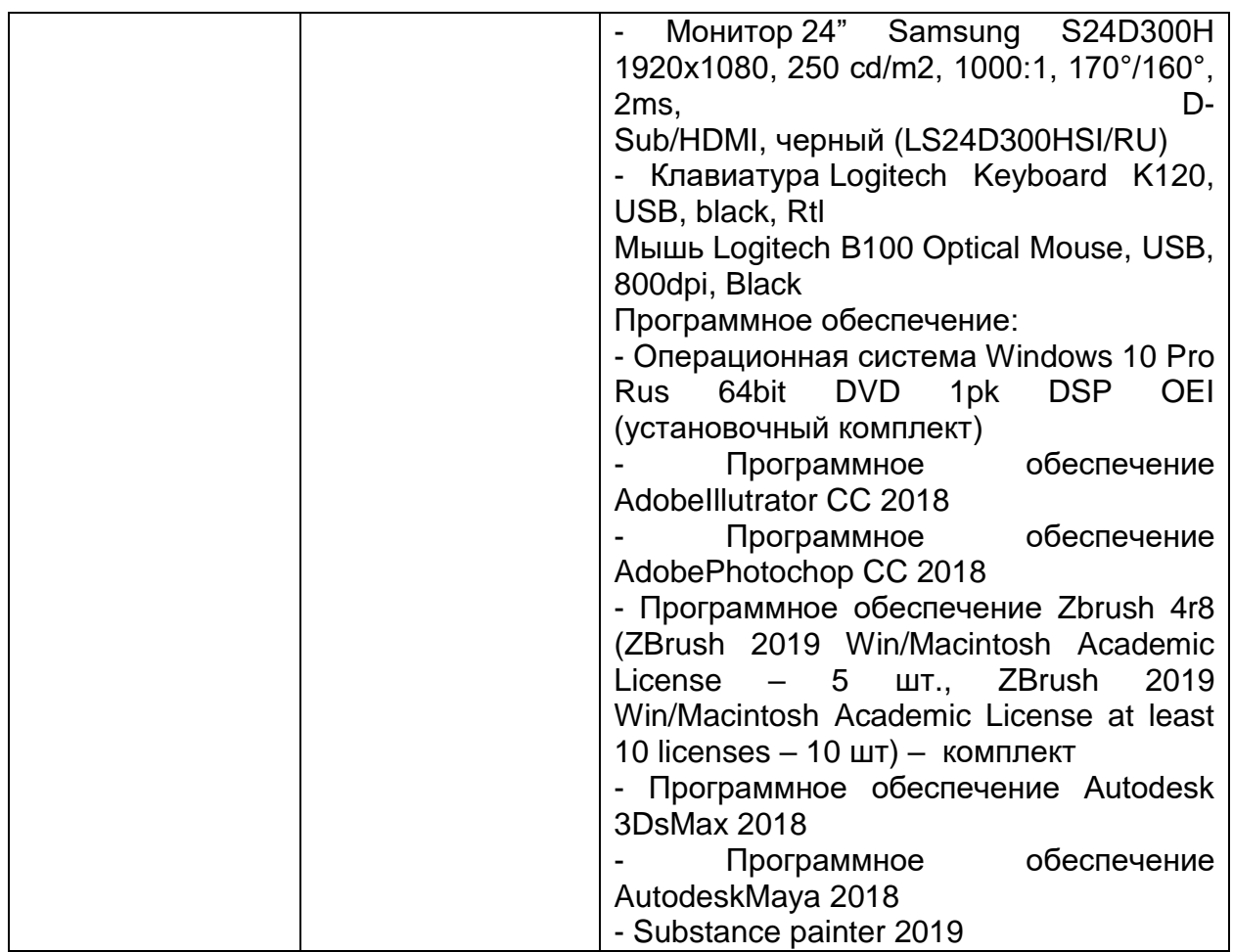

# **4.2. Учебно-методическое обеспечение программы**

Дополнительные источники:

- 1. Верстак, В.; Бондаренко, М.; Бондаренко, С. 3ds Max 8 на 100% (+ CD-ROM); СПб: Питер, 2006.
- 2. Горелик А.Г. Самоучитель 3ds Max 2012; СПб: БХВ-Петербург, 2012.
- 3. Маров М. Энциклопедия 3ds max 6; СПб: Питер, 2006.
- 4. Полевой Р. 3D Studio MAX 3 для профессионалов (+CD); СПб: Питер, 2001.
- 5. Рис С. Анимация персонажей в 3D Studio MAX. СПб: Питер, 1997.
- 6. Флеминг Б. Создание трёхмерных персонажей. Уроки мастерства. М.: ДМК, 1999.
- 7. Шнейдеров В. Иллюстрированный самоучитель 3ds max. СПб: Питер, 2006.

# Электронные ресурсы:

1. Официальный сайт компании Autodesk (справка по программе 3D-Max, бесплатные «учебные» версии программы, форум) http://www.autodesk.ru/education/countrygateway

2. Сайт «Render.ru» (портал, посвящённый компьютерной графике и анимации) – [http://render.ru](http://render.ru/)

3. Сайт «3D-Мир» (упражнения для начинающих) – [http://3dmir.ru](http://3dmir.ru/)

4. 3dcenter: Популярно о трёхмерном (портал, посвящённый работе в программах трёхмерной графики) - http://www.3dcenter.ru/

# **5. Оценка качества освоения программы**

Итоговая аттестация по программе предназначена для оценки результатов освоения слушателем разделов программы и проводится в виде зачета в форме выполнения практического задания. По результатам итоговой аттестации выставляются отметки по двухбалльной системе: «зачтено» / «не зачтено».

### **Типовое задание для зачета:**

**1.** Выполнение творческого задания в виде мини-проекта по созданию 3D моделей в редакторе трехмерной графики

Время выполнения задания: 4 часа.

# **6. Составители программы**

Гарбар Ксения Михайловна, преподаватель высшей категории ГАПОУ ТО «ТКПСТ».

Шлейкина Наталья Ивановна, методист отделения ДПО ГАПОУ ТО «ТКПСТ».